# **STAFER MODULO DI COMANDO PER 1 MOTORE 316MUM00 Ver 2 Rev. 1**

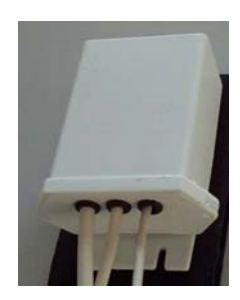

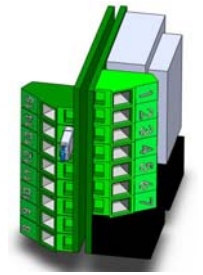

## **Note Generali.**

Il modulo di comando serve per collegare in serie più motori e poterli comandare simultaneamente con un comando generale, o singolarmente con uno individuale. Per il comando generale si possono usare, sia un pulsante commutatore (funzioni ad impulso) sia un comando ausiliare (radiocomando o altro).

## **Descrizione Morsetti.**

- 1 = Ingresso Alimentazione Neutro.
- $2$ =Terra.
- 3 = Ingresso alimentazione Fase.
- 4 = Uscita relativa al comune per contatti neutri.
- 5 = Uscita relativa all'apertura.
- 6 = Uscita relativa al comune per motori elettromeccanici.
- 7 = Uscita relativa alla chiusura.
- 8 9 = Comune pulsanti e comandi vari.
- $10-11$  = Chiusura e apertura pulsante locale.
- 12-13 = Chiusura e apertura pulsante generale.
- 14-15 = Chiusura e apertura pulsante generale prioritario.

#### **Funzionamento.**

Collegare il motore elettromeccanico ai morsetti 5-6-7 e l'alimentazione ai morsetti 1-3, vedi **disegno 1**. Collegare il pulsante ai morsetti 8/9 (comune) 10 e 11 o 12 e 13 per il comando locale. Un comando dato da questi ingressi può essere disattivato da uno qualsiasi degli altri pulsanti. Ad ogni morsetto si possono collegare in parallelo più pulsanti, **disegno 2**.

Il comando da questi ingressi avviene in questo modo:

1. Premendo il pulsante, la manovra si attiva per 2 minuti, tempo di lavoro.

Durante il tempo di lavoro se si preme il pulsante nel senso inverso a quello del moto il motore si ferma, comando di stop. Per farlo ripartire bisogna ripremere il pulsante.

Collegando una centralina o un pulsante agli ingressi 8/9(comune) 14 e 15 si ha un comando di tipo ad uomo presente ed è prioritario, finché il comando di apertura o chiusura è attivo su questi ingressi tutti gli altri pulsanti sono disattivati**.** 

Si possono comandare più moduli contemporaneamente collegandoli in parallelo, sia con comando **generale1** ( 12/13 Disegno 3) sia con comando **generale2** ( 14/15 Disegno4)prioritario.

#### **Dati Tecnici**

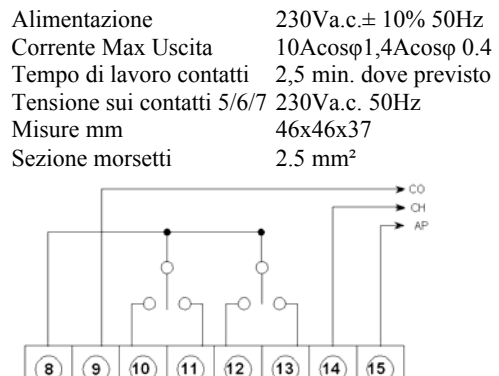

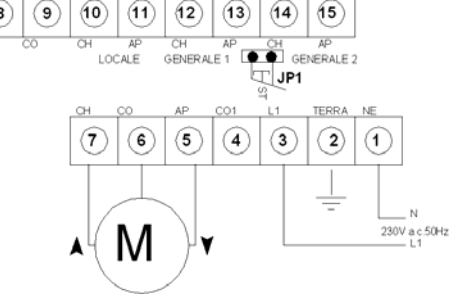

**Disegno1** 

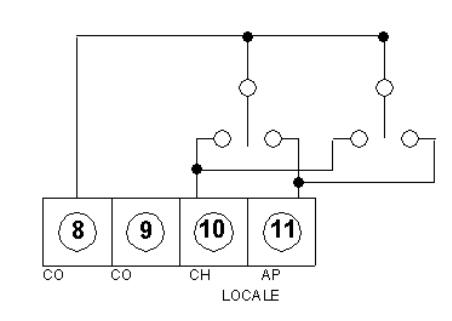

## **Disegno 2**

Mentre con il Generale1 è possibile, una volta avviato il comando, fermare il singolo motore con il suo comando locale. Con il Generale2, una volta avviata la manovra non si fermare se non dal comando stesso.

**JP1** è un contatto neutro normalmente chiuso, una volta aperto disabilita il funzionamento della scheda, possono essere collegati dei sensori che bloccano l'uso del motore in caso di pericolo. In caso di aperture del contatto si bloccano tutti i moduli collegati Non togliere alimentazione ad una sola scheda si bloccano tutte.

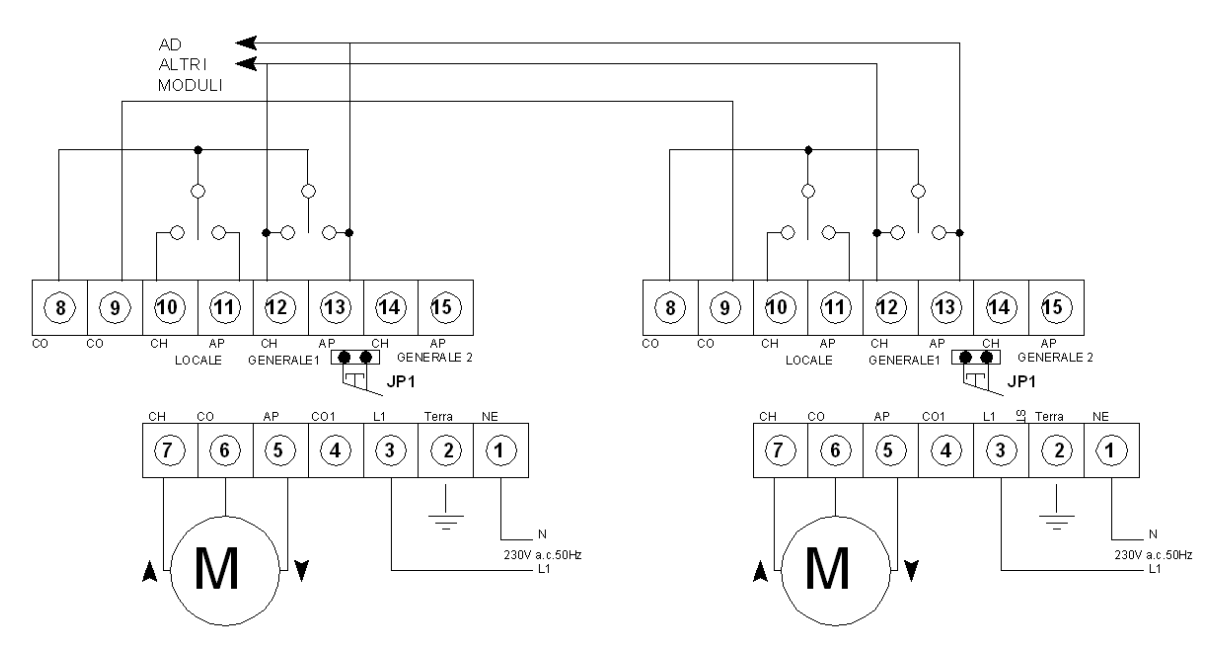

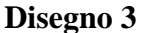

Possono essere collegati più punti per il comando generale, anche uno ogni motore.

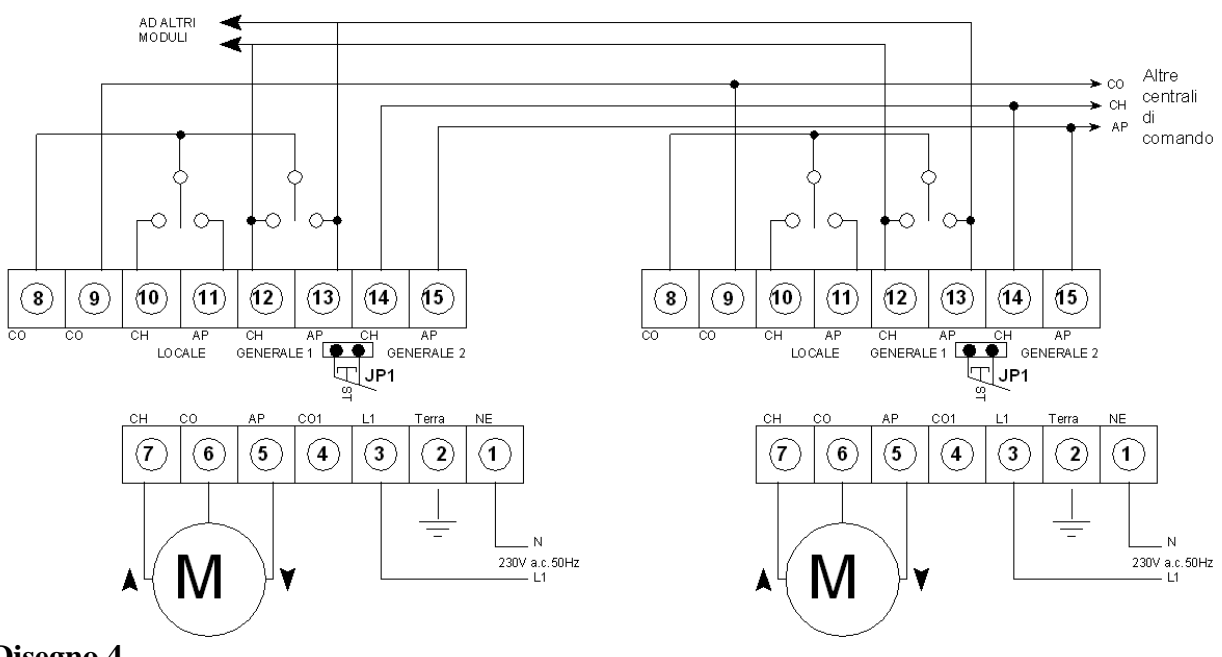

## **Disegno 4**

Si possono collegare due tipi diversi di generale, uno disattivabile localmente ed uno prioritario, non disattivabili localmente.

Questo prodotto è costituito da vari tipi di materiali ed è vietato gettarlo nei rifiuti domestici. Eseguire lo smaltimento secondo i metodi previsti dai regolamenti locali.

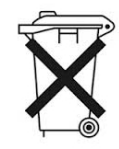

## **CONTROL UNIT FOR ONE MOTOR 316MUM00 Ver 2 Rev. 1**

## **Important:**

Only qualified technical personnel, respecting norms inherent to automatic operation sector, must install the product. All other uses are improper and therefore forbidden .

## **Description of terminals**

- $1 =$  Neutral power inlet
- $2 =$ Earth
- 3 = Phase Power inlet
- 4 = Common outlet for neutral contacts
- $5 =$  Opening outlet
- $6 =$  Common outlet for electromechanical motors
- $7 = \text{Closing outlet}$
- $8 9 =$  Common push buttons and commands
- $10-11$  = Local push-button opening and closing
- $12-13$  = General push-button opening and closing
- 14-15 = Primary general push-button opening and closing

## **Electromechanical motor connection ( pic 1)**

- Connect the electromechanical motor to terminals 5-7 and 6 (*Com1*) as well as power to terminals 1-3 Connect the local, L single command to terminals 10,
- 11 and 8 (*common)*

#### **Several push buttons can be connected in parallel to each terminal,** see pic. 2

## **Type of command**

Push-buttons **L** or **G1** enable executing a command as follows:

By keeping it pressed, the control required stays active for two minutes, operation time.

## **Stop command**

In case during the operation time the push-button is pressed in opposite direction as to the running direction, the motor stops. Press again the push button to let it start again.

## **General Command G1**

By connecting a interface-unit or a push-button to the inlet terminals 8/9,(common) 14 and 15, there will be:

- The push-buttons of command can be connected on more places, even one for each motor. (pic.3)
- Command G1 can be ON/OFF command by means of any of the other push buttons on centralized CXUmodules.

## **General Command G2**

By connecting a interface-unit or a push-button to the inlet terminals 8/9,(common) 14 and 15 there will be supervised command and it is prioritary on others commands. Until the opening-closing command is activated on these inlets, all other push buttons will be deactivated. Once this control has been started, it will stop by means of such a command only.

## **Safety contact inlet**

Inlet JP1 is a neutral contact being normally closed, which, once opened, disables the commands to the motor. At this input **JP1** sensors which can be connected to stop the motor operation in case of danger.

# **Technical characteristics**

Contact operation time 2,5 min. where previous Voltage on terminals 5,6,7 230Va.c. 50Hz Dimensions 46x46x37 mm Terminal surface 2.5 mm²

 $230Va.c.± 10% 50Hz$ Outlet Max. Current 10A cosφ1, 4A cosφ 0.4

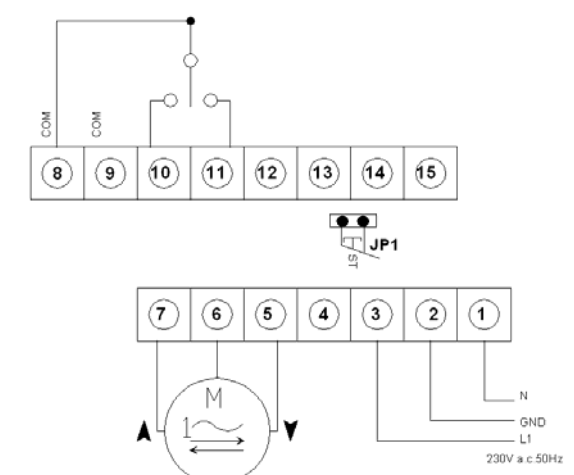

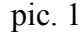

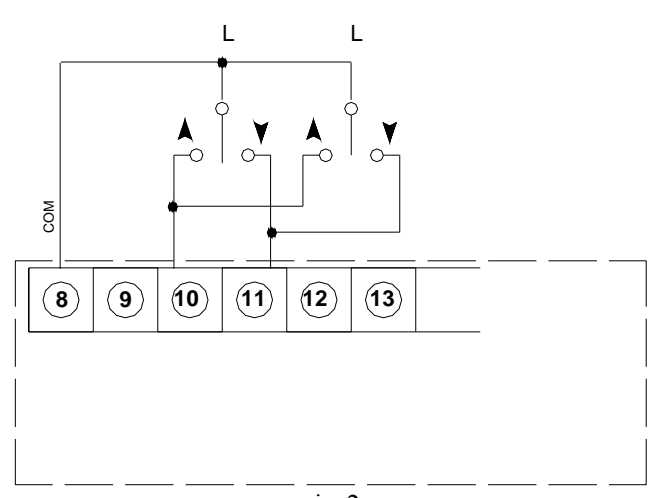

pic. 2

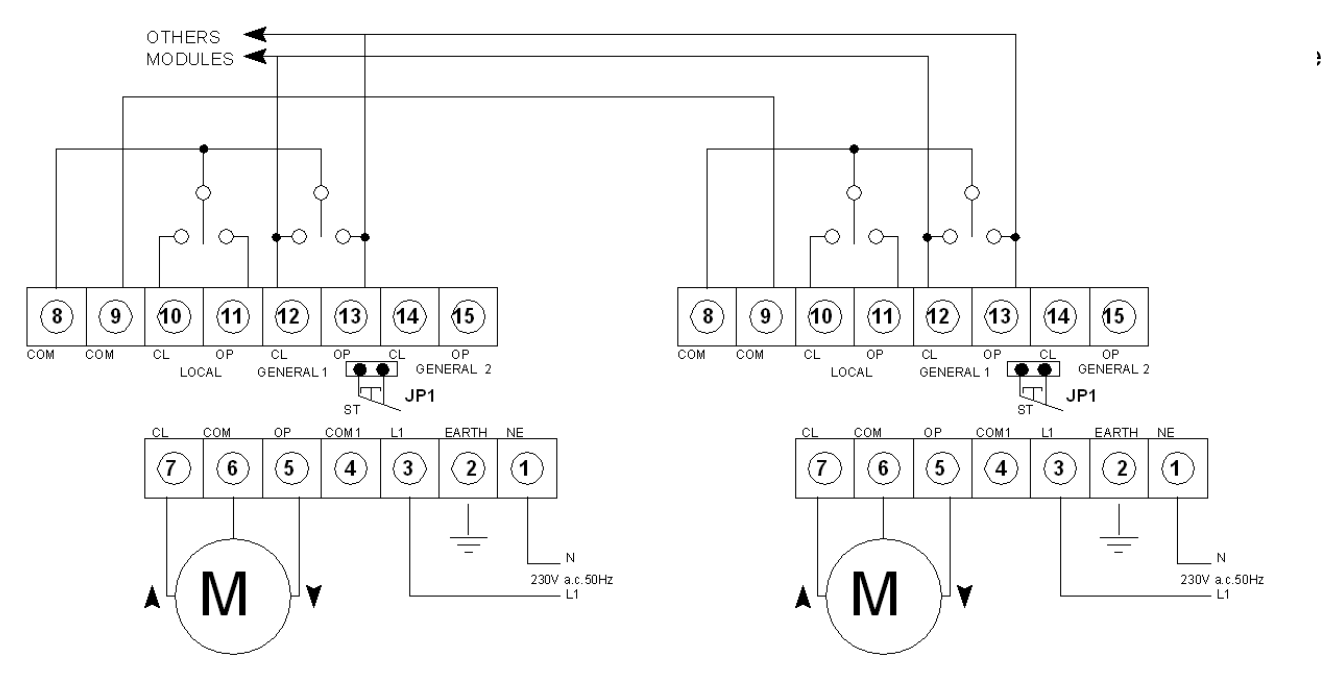

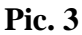

Can be connected to multiple points for the general commad, even every engine.

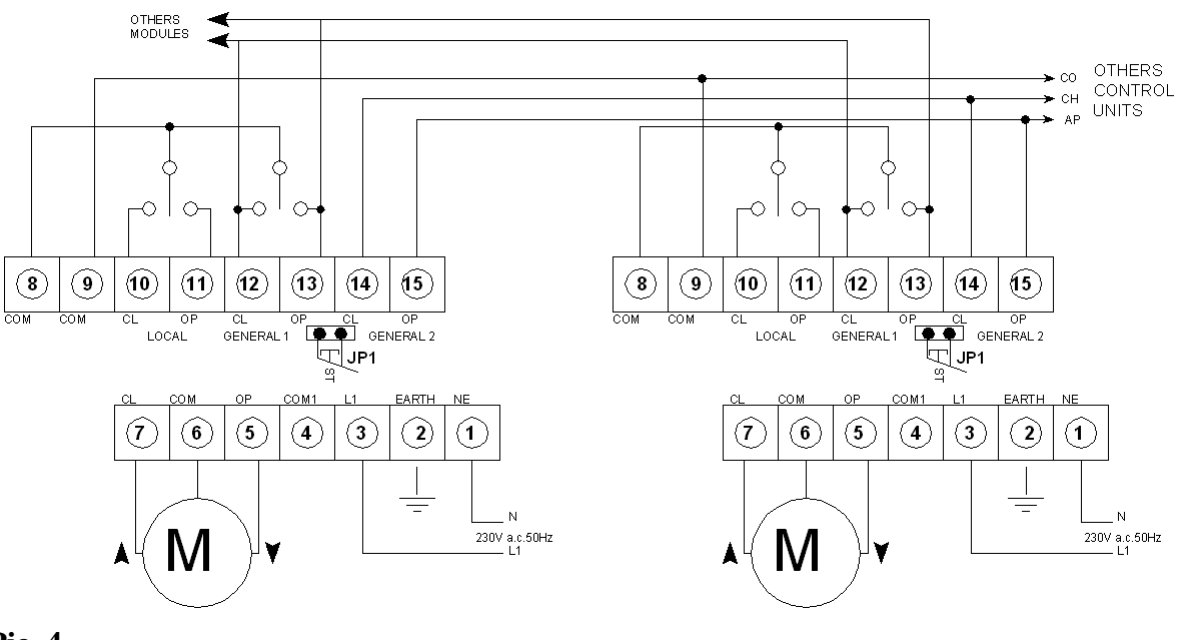

## **Pic. 4**

You can connect two different types of general, one deactivated locally and one priority, not locally deactivated.

This product is made of various types of material and must not be disposed of in household waste. Carry out the disposal in compliance with regulations locally in force.

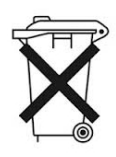